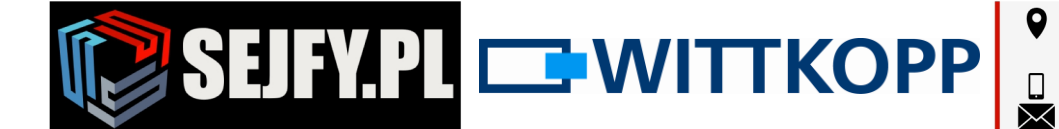

Sejfy.PL Sp. z o. o. ul. Orla 8, 00-143 Warszawa ul. Sokołowska 43, 05-090 Wypędy Infolinia 22 620 02 07  $\mathbb{\times}$  biuro@sejfy.pl

# **Wittkopp Anchor 4000 Operator Manual** Instructions for system and user administrators

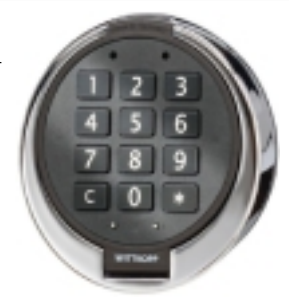

#### Note:

On the cover sheet you can find warning information, and an explanation of the symbolsand terms used, together with the exclusion of liability.

#### **Contents**

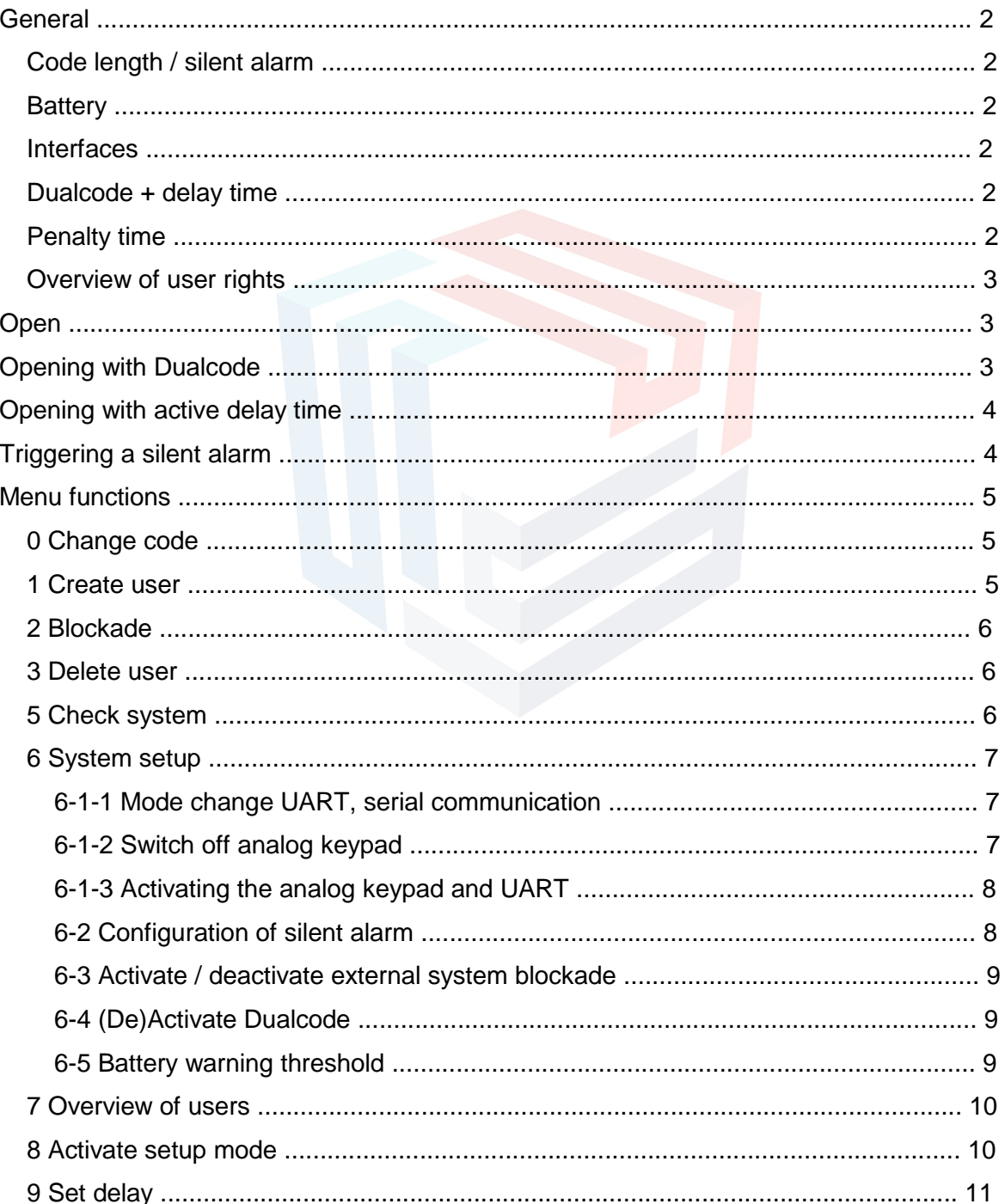

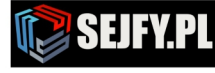

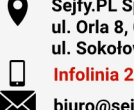

Sejfy.PL Sp. z o. o. ul. Orla 8, 00-143 Warszawa ul. Sokołowska 43, 05-090 Wypędy Infolinia 22 620 02 07 biuro@sejfy.pl

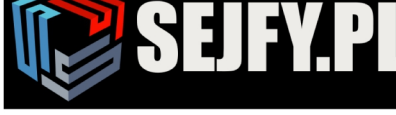

#### **General**

Depending on the setup, the opening of the lock can be subject to additional restrictions. A combination of these restrictions is also possible:

- 1. **Delay time** → Opening is only possible once a defined delay time has come to the end (with the exception of user 9).
- 2. **Dualcode**  $\rightarrow$  Opening is only possible with two valid user codes. (also the "two pairs of eyes" principle )

#### **Code length / silent alarm**

Normally each user code has a length of 6 digits (0-9). If a silent alarm has been configured, the number of code digits is increased to 7 places. The 7th code digit is therefore shown greyed out in the following description.

#### **Battery**

The lock is supplied with power from a 9V block-type battery (alkaline manganese).

A warning signal is given after code input if the battery charge is too low. A warning tone is repeated several times with an alternately flashing red LED.

In such a case, change the battery as soon as possible. The programmed codes are retained while the battery is changed.

#### **Interfaces**

As supplied, only the interface for analog input units from the Primor series is active. Other interfaces must be set via the Setup menu.

#### **Dualcode + delay time**

If Dualcode has been activated the opening operation corresponds to the described opening procedure after the end of the delay time.

Only "user 9" can open by himself with an active Dualcode condition ("two pairs of eyes" principle)

during the delay time. A Dualcode condition arises through the fact that under 9 alone cannot start the delay time.

An invalid code input during the release time means that the operation is terminated and the delay time must be started again.

The input of a valid code during the opening delay is acknowledged positively but has no effect in itself.

An opening delay time that has been started can be stopped by pressing any key.

#### **Penalty time**

A penalty time of 5 minutes is imposed after 4 invalid code inputs. Until a valid code is input, a penalty time is imposed again after two incorrect inputs.

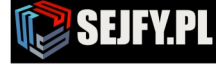

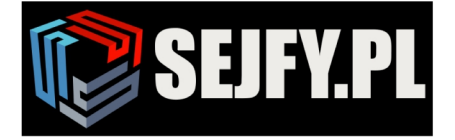

Sejfy.PL Sp. z o. o. ul. Orla 8, 00-143 Warszawa ul. Sokołowska 43, 05-090 Wypędy Infolinia 22 620 02 07 biuro@sejfy.pl

 $\boxtimes$ 

### **Overview of user rights**

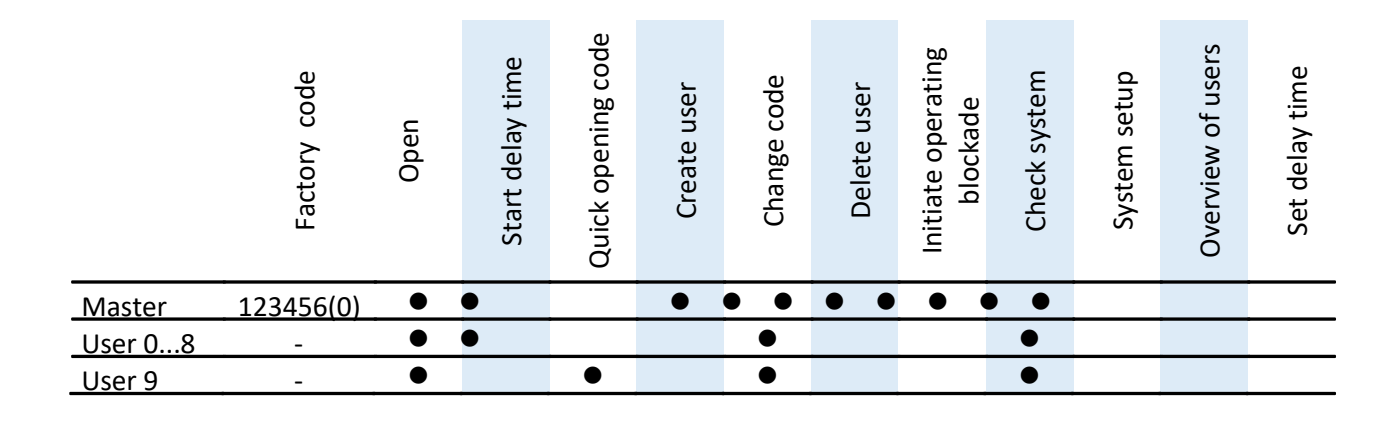

#### **Open**

e.g. factory code Master 1234560 **<sup>=</sup>** → **<sup>=</sup>** The opening code can be input directly as described above, without selection. After a valid code is input, the lock releases the bolt movement for around 3 seconds. Open the safe within this time after inputting the code.

#### **Opening with Dualcode**

e.g. user 3 begins the input of his code with code 030303

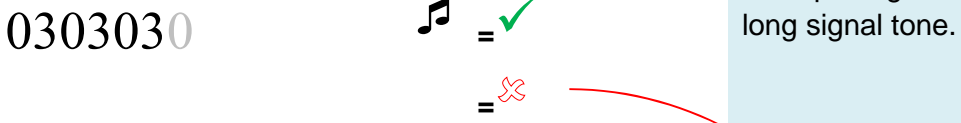

The two pairs of eyes principle, here user 5 with code 0505050, initiates the opening operation

0505050 **P** 

If there is an incorrect input or if more than 30 seconds elapse between the two code inputs then the inputting is terminated with a

Sejfy.PL Sp. z o. o., ul. Orla 8, 00-143 Warszawa المربوت<br>17329217 - 2011/052, Regon: 147329217<br>Infolinia 22 620 02 07, Tel. kom. +48 533 888 866, biuro@sejfy.pl, www.sejfy.pl

**=** <del>∞</del> → 6

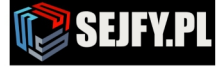

3 / 11

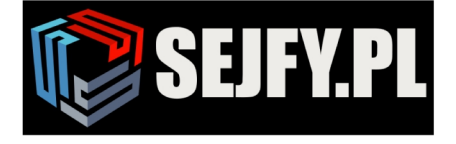

Sejfy.PL Sp. z o. o. ul. Orla 8, 00-143 Warszawa ul. Sokołowska 43, 05-090 Wypędy Infolinia 22 620 02 07  $\overline{\times}$  biuro@sejfy.pl

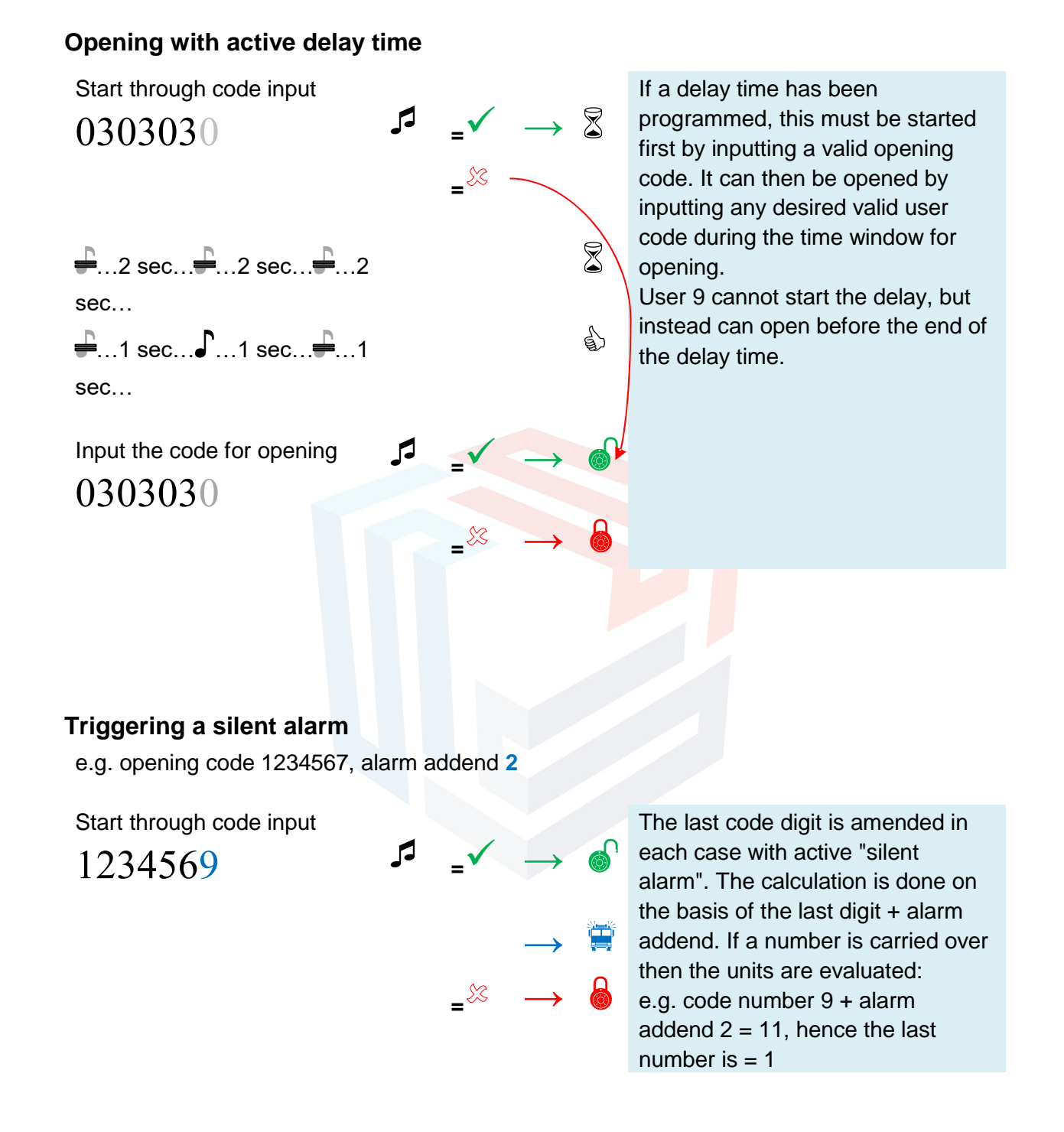

The locking check can be done via the operating lever of the boltwork and should be performed after each closing and locking.

> Sejfy.PL Sp. z o. o., ul. Orla 8, 00-143 Warszawa المربوت<br>17329217 - 2011/052, Regon: 147329217<br>Infolinia 22 620 02 07, Tel. kom. +48 533 888 866, biuro@sejfy.pl, www.sejfy.pl

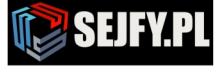

4 / 11

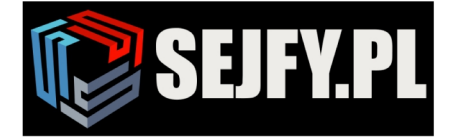

Sejfy.PL Sp. z o. o. ul. Orla 8, 00-143 Warszawa ul. Sokołowska 43, 05-090 Wypędy Infolinia 22 620 02 07 biuro@sejfy.pl

П

#### **Menu functions**

If there is a rejection at the end of a menu step (long signal tone) then the procedure is terminated and the menu function is quit.

In the case of an active Dualcode a valid user input must be input **before** jumping to a menu. The menu selection is only done afterwards.

#### **0 Change code**

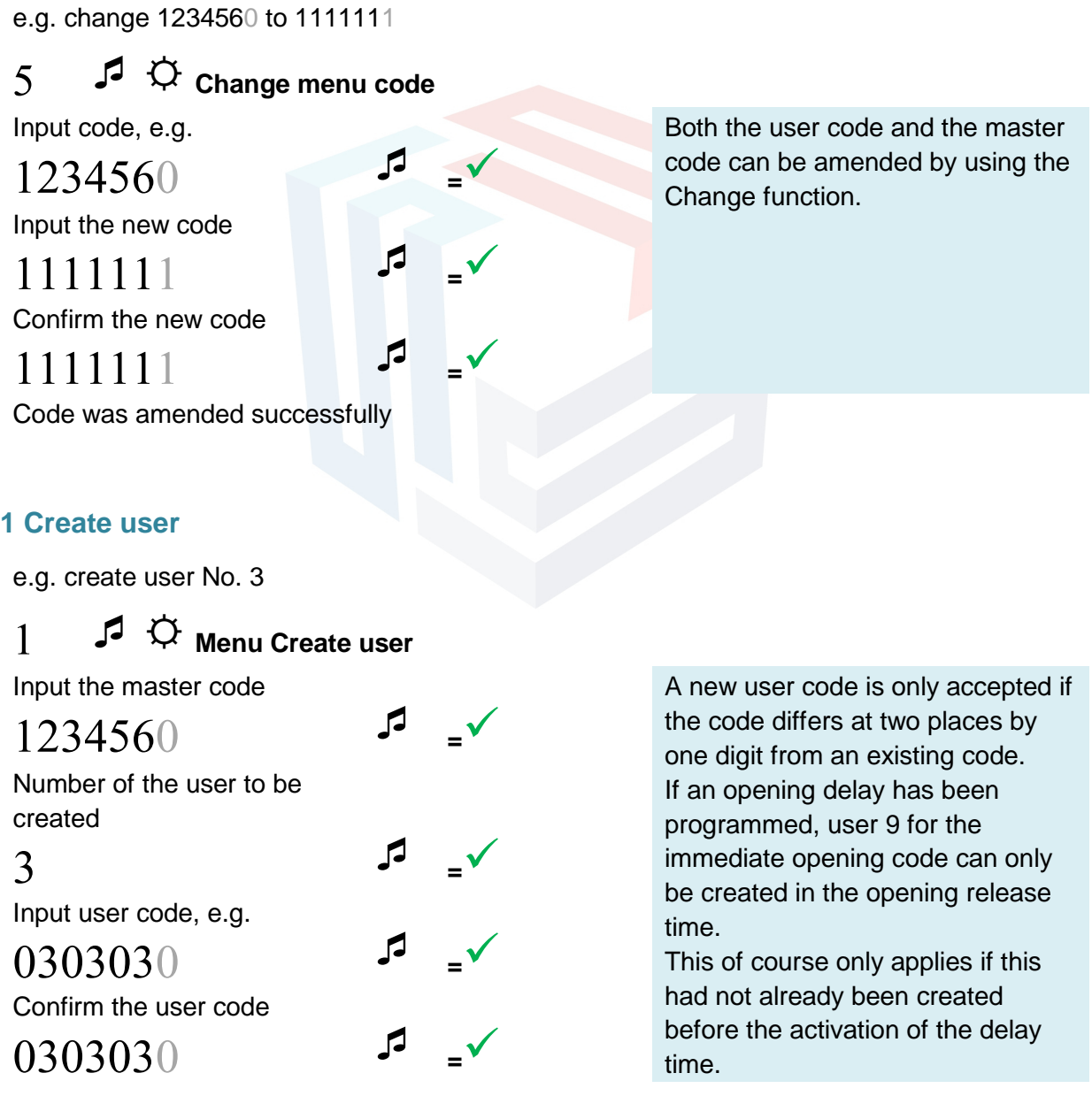

**SEIFYPI** 

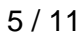

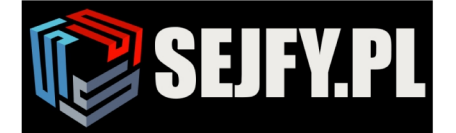

### **2 Blockade**

 $\mathbb{\times}$  biuro@sejfy.pl

Sejfy.PL Sp. z o. o. ul. Orla 8, 00-143 Warszawa ul. Sokołowska 43, 05-090 Wypędy Infolinia 22 620 02 07

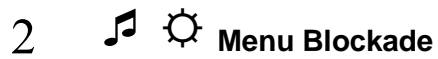

Input the master code

**1234560** P

All users are activated / deactivated

released with this function. All codes are retained.

All users can be blocked or

### **3 Delete user**

If Dualcode is active the user who made the jump to the menu possible with a code input cannot be deleted.

e.g.delete user No. 2

# ☼ **Menu Delete user**

Input the master code

# **1234560** F

Number of the user to be deleted

**<sup>=</sup>**

### **5 Check system**

# ☼ **Checking the menu system**

Press the keys in the sequence

**<sup>=</sup>**

 $123 \t...90$ 

Press each numeric key once. A functional key is indicated by a double signal tone. A key that is not recognised is indicated by a long signal tone and the function test is terminated. The system must be checked.

The master can delete a user. It is not possible to delete the master.

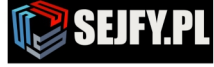

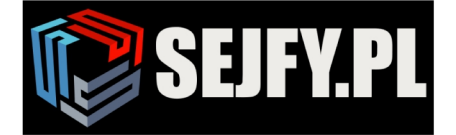

Sejfy.PL Sp. z o. o. ul. Orla 8, 00-143 Warszawa ul. Sokołowska 43, 05-090 Wypędy Infolinia 22 620 02 07  $\bowtie$ biuro@sejfy.pl

#### **6 System setup**

Locks of the Anchor series have in addition to the connection for an analog keypad an additional interface that can be used for serial communication [UART] or to connect a signal box (e.g. from the Primor series) [IO]. The operating mode must be set correspondingly before use.

#### **6-1-1 Mode change UART, serial communication**

Switch off UART to be able to use IO

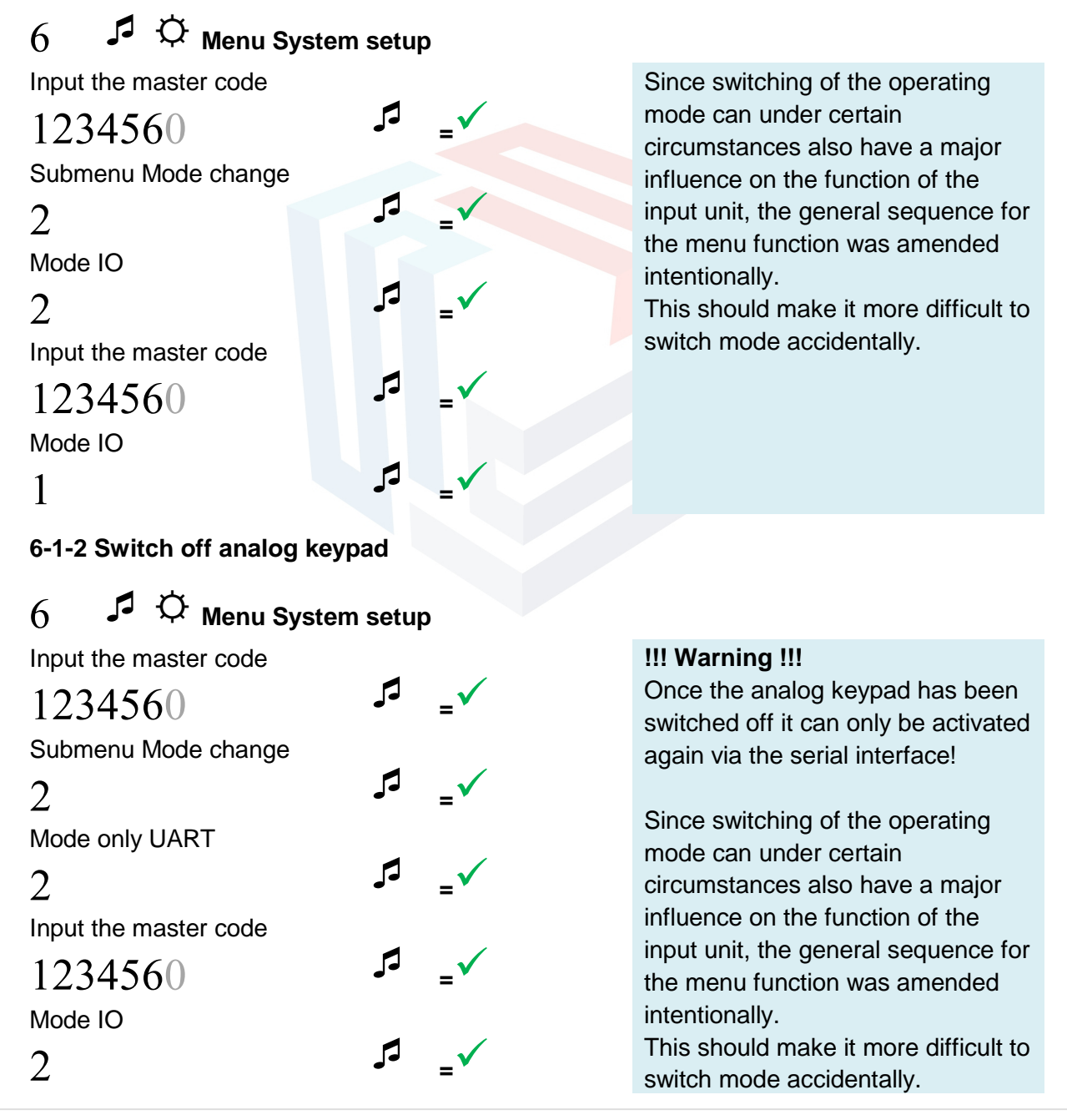

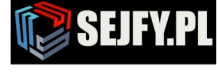

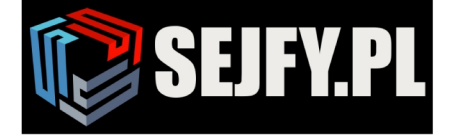

Sejfy.PL Sp. z o. o. ul. Orla 8, 00-143 Warszawa ul. Sokołowska 43, 05-090 Wypędy Infolinia 22 620 02 07  $\overline{\times}$  biuro@sejfy.pl

#### **6-1-3 Activating the analog keypad and UART**

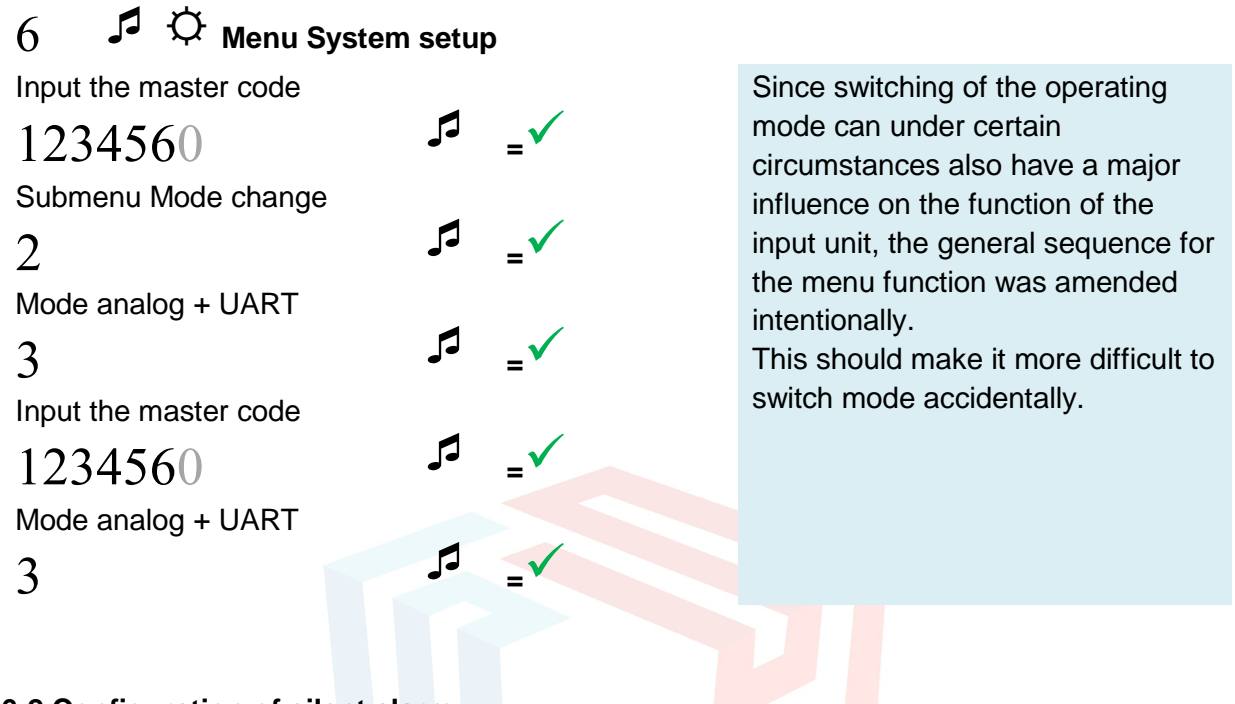

#### **6-2 Configuration of silent alarm**

Activation of the "silent alarm function" increases the number of code digits that are required from 6 to 7 places. (Requirement for code differentiation VdS) If users have already been created, the last place is automatically filled with 0.

The user codes should therefore be changed subsequently!

Set the alarm addend, e.g. the last code digit  $+3$ 

# ☼ **Menu System setup**

Input the master code

# **<sup>=</sup>** Submenu "silent alarm" **<sup>=</sup>**

Alarm addend

### **<sup>=</sup>** Switching logic 1=high,  $0=$ low

1 or  $\theta$ 

The "silent alarm function" is deactivated by inputting the number 0 as the alarm addend.

The quiescent state of the switching contact is defined by the switching logic.

high = relay switches on briefly if there is an alarm

low = relay switched to quiescent state. If there is an alarm it is switched off briefly

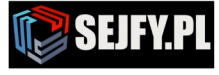

**<sup>=</sup>**

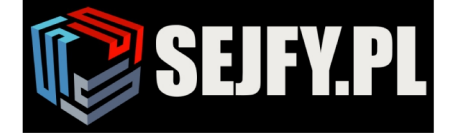

Sejfy.PL Sp. z o. o. ul. Orla 8, 00-143 Warszawa ul. Sokołowska 43, 05-090 Wypędy Infolinia 22 620 02 07  $\bowtie$ biuro@sejfy.pl

#### **6-3 Activate / deactivate external system blockade**

Activate the blockade by an external signal

### ☼ **Menu System setup**

Input the master code

**1234560** F

Submenu System blockade

3  $\mathbb{F}$   $=\sqrt{2}$ activate=1, deactivate=0

1 or  $\theta$ Switching logic 1=high,  $0=$ low

1 or  $\theta$ 

### **6-4 (De)Activate Dualcode**

Activate / deactivate the Dualcode

### ☼ **Menu System setup**

Input the master code

# **1234560** F

Submenu Dualcode

# **<sup>=</sup>**

activate=1, deactivate=0

1 or  $\theta$ 

### **6-5 Battery warning threshold**

Amend the battery warning threshold to, for example, 5.67 V

# $6$   $\sqrt{2}$   $\overline{\mathrm{Q}}$  Menu System setup

Input the master code

**<sup>=</sup>**

Submenu Battery warning

Threshold value in mV

**<sup>=</sup>**

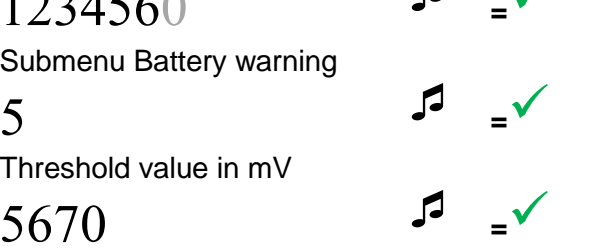

**<sup>=</sup>**

The basic setting is "deactivated" after activating the IO.

The quiescent state of the control input is defined by the switching logic:

high = the system is blocked if a signal is present.

low = the system is blocked and must be released by the signal.

The Dualcode only becomes active once at least a second user has been defined.

A valid opening code must be input before the menu start to be able to deactivate the function.

The lock system can be adapted to various kinds of batteries through the parametrisation of the warning threshold.

The preset value is 5 V. The warning threshold can be set between 5000 mV and 8000 mV.

Sejfy.PL Sp. z o. o., ul. Orla 8, 00-143 Warszawa المربوت<br>23017052, Regon: 147329217<br>Infolinia 22 620 02 07, Tel. kom. +48 533 888 866, biuro@sejfy.pl, www.sejfy.pl

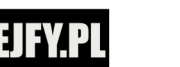

9 / 11

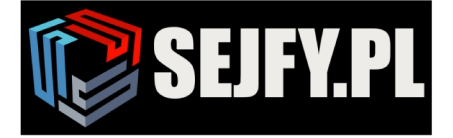

Sejfy.PL Sp. z o. o. ul. Orla 8, 00-143 Warszawa ul. Sokołowska 43, 05-090 Wypędy Infolinia 22 620 02 07  $\mathbb{\times}$  biuro@sejfy.pl

#### **7 Overview of users**

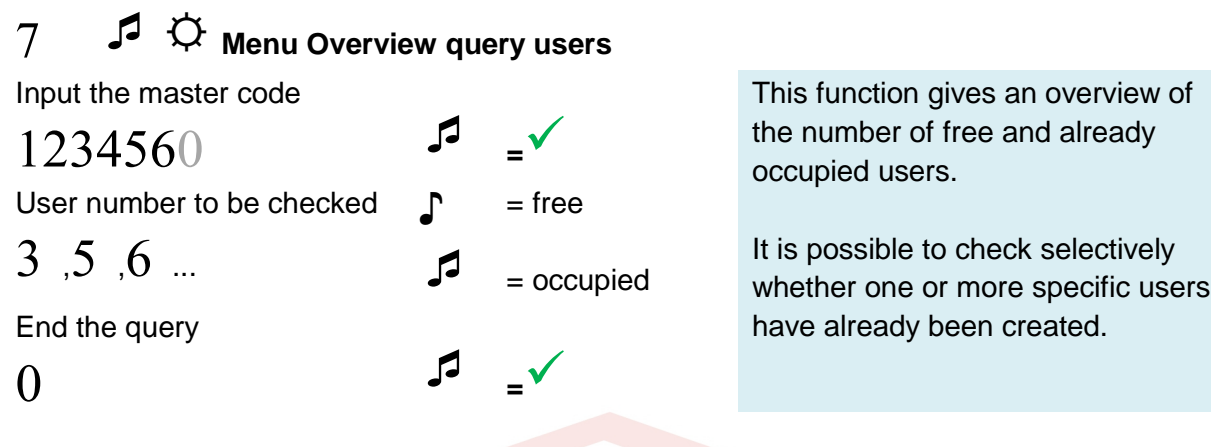

### **8 Activate setup mode**

Setup mode is terminated automatically if keypad input is cancelled due to the time being exceeded, at the end of a menu sequence without restarting a menu, or by interrupting the power supply.

# ☼ **Menu Activate setup mode**

Input the master code

1234560 F

Submenu Setup mode

1 <br>**5** =  $\sqrt{2}$ 

Setup mode is used to parametrise the functions "Create user", "Delete user" or delay times.

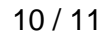

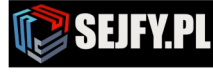

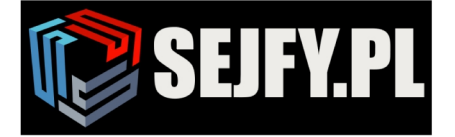

Sejfy.PL Sp. z o. o.<br>ul. Orla 8, 00-143 Warszawa<br>ul. Sokołowska 43, 05-090 Wypędy Infolinia 22 620 02 07 biuro@sejfy.pl

O

 $\Box$ 

### **9 Set delay**

e.g. 10 min. delay with an opening window of 5 minutes

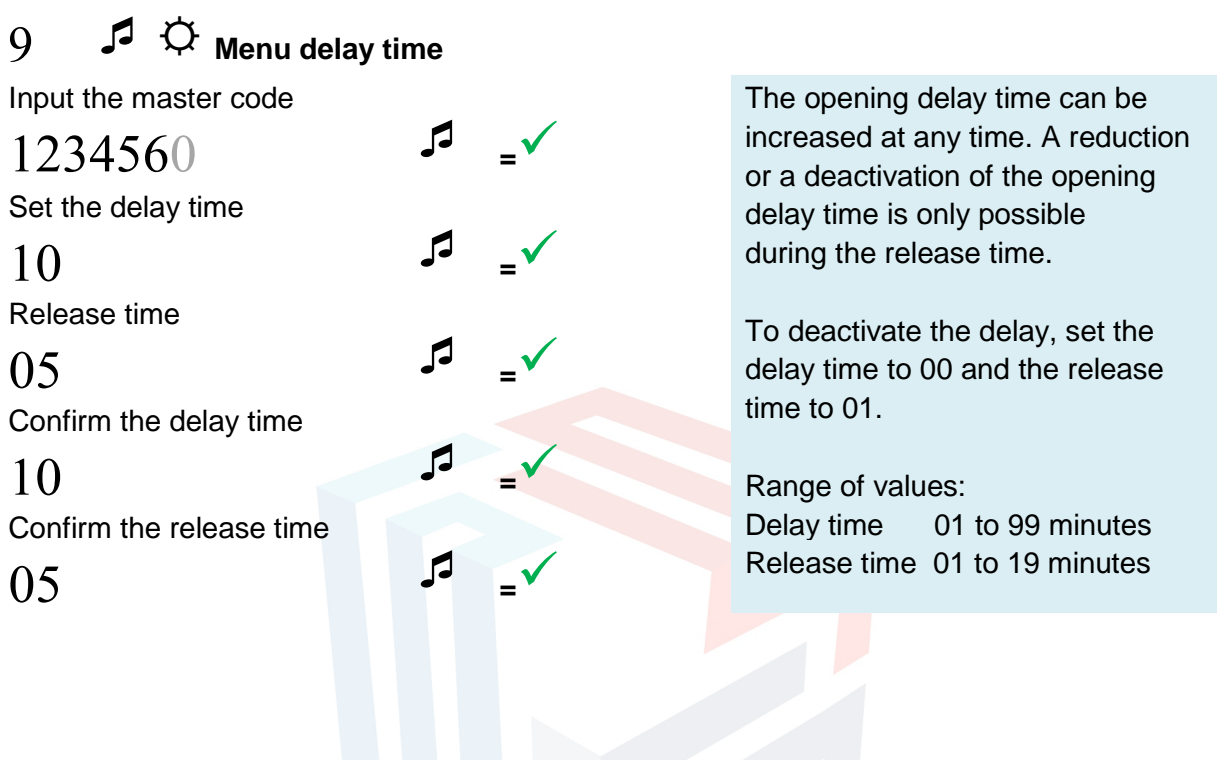

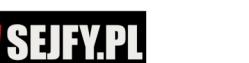